# **nmmn Documentation**

**Author**

**Jul 06, 2018**

#### **Contents**

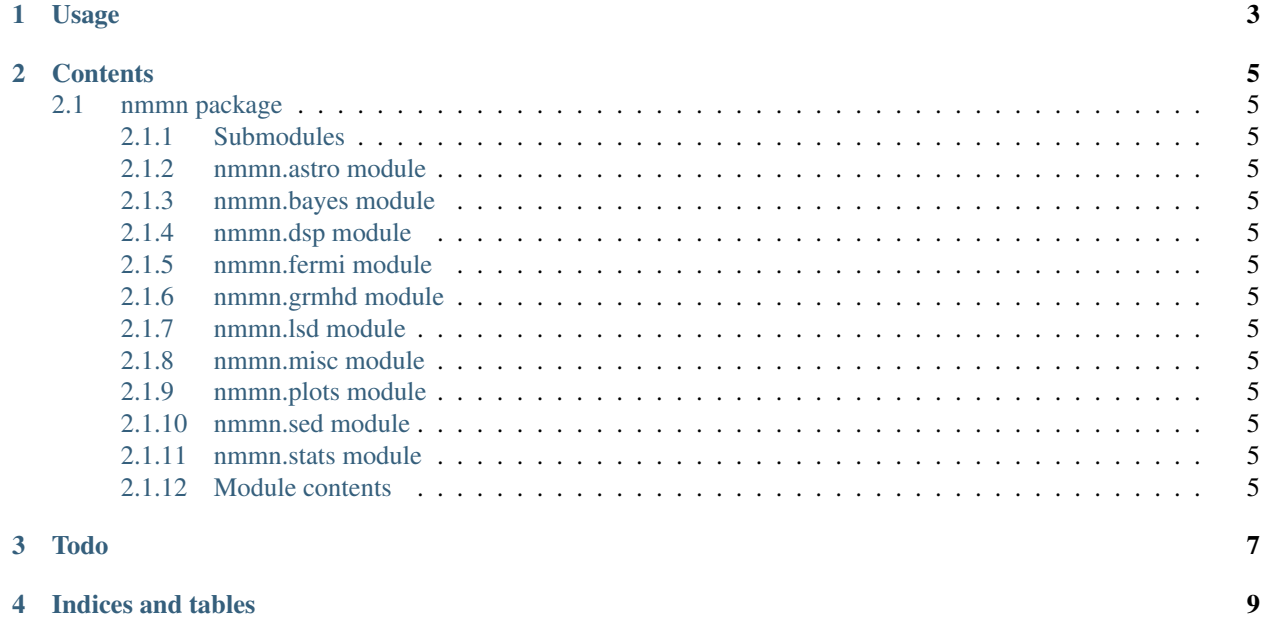

Tools for astronomy, data analysis, time series, numerical simulations and more! These are modules I wrote which I find useful – for whatever reason – in my research.

List of submodules available:

- *astro*: astronomy
- *dsp*: signal processing
- *lsd*: misc. operations on arrays, lists, dictionaries and sets
- *stats*: statistical methods
- *plots*: custom plots
- *fermi*: Fermi LAT analysis methods
- *bayes*: Bayesian tools for dealing with posterior distributions
- *grmhd*: tools for dealing with GRMHD numerical simulations
- *sed*: tools for dealing with spectral energy distributions (SEDs)

[Code available on Github.](https://github.com/rsnemmen/nmmn)

### CHAPTER<sup>1</sup>

Usage

<span id="page-6-0"></span>Example 1: Remove all *nan* and  $inf(\infty)$  elements from a numpy array.

```
>>> import nmmn.lsd, numpy
>>> x=numpy.array([1,2,numpy.nan,numpy.inf])
>>> xok=nmmn.lsd.delweird(x)
```
Example 2: Reads SED generated by [grmonty.](https://github.com/rsnemmen/grmonty)

```
>>> import nmmn.sed
>>> s=nmmn.sed.SED()
>>> s.grmonty('grmonty.spec')
>>> plot(s.lognu, s.ll)
```
Now it is easy to compute the bolometric luminosity: *s.bol()*.

## CHAPTER 2

#### **Contents**

#### <span id="page-8-1"></span><span id="page-8-0"></span>**2.1 nmmn package**

- <span id="page-8-2"></span>**2.1.1 Submodules**
- <span id="page-8-3"></span>**2.1.2 nmmn.astro module**
- <span id="page-8-4"></span>**2.1.3 nmmn.bayes module**
- <span id="page-8-5"></span>**2.1.4 nmmn.dsp module**
- <span id="page-8-6"></span>**2.1.5 nmmn.fermi module**
- <span id="page-8-7"></span>**2.1.6 nmmn.grmhd module**
- <span id="page-8-8"></span>**2.1.7 nmmn.lsd module**
- <span id="page-8-9"></span>**2.1.8 nmmn.misc module**
- <span id="page-8-10"></span>**2.1.9 nmmn.plots module**
- <span id="page-8-11"></span>**2.1.10 nmmn.sed module**
- <span id="page-8-12"></span>**2.1.11 nmmn.stats module**
- <span id="page-8-13"></span>**2.1.12 Module contents**

# CHAPTER  $3$

Todo

<span id="page-10-0"></span>• [ ] need more examples

## CHAPTER 4

Indices and tables

- <span id="page-12-0"></span>• genindex
- modindex
- search